**Autodesk AutoCAD Crack**

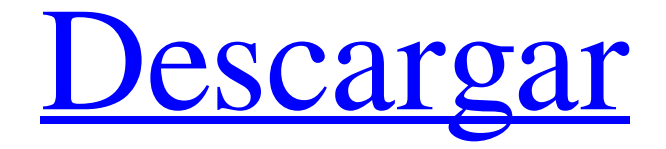

# **AutoCAD Gratis [Win/Mac] (Mas reciente)**

Para AutoCAD es un conjunto de herramientas de macro VBA con posibilidades casi infinitas para el desarrollo de macros, incluida la automatización completa de cualquier aspecto de un proceso de dibujo. Este blog discutirá las herramientas y los métodos de AutoCAD, y muchos consejos y trucos para problemas y problemas específicos de AutoCAD. Los proyectos se han publicado a continuación para proyectos individuales, con más proyectos en la parte inferior de esta página. Automatización y flujo de trabajo modular Microsoft VB6 es excelente si su trabajo es todo con archivos que ya están en archivos .txt o .csv y desea tomar ese trabajo y producirlo en AutoCAD o, más probablemente, en otros productos de Autodesk. Es extremadamente lento si necesita hacer algo con los dibujos. Aquí hay una publicación sobre Primeros pasos con VBA en AutoCAD aquí AutoCAD es una aplicación VBA, pero no es VB6. VBA funciona a nivel de objeto, mientras que AutoCAD es una aplicación de dibujo. Es muy fácil codificar secuencias de comandos VBA y otro software de automatización para impulsar sus productos de Autodesk. El conjunto de herramientas es muy poderoso y también muy complejo. Puede trabajar solo con el kit de herramientas, pero para entenderlo realmente necesitará comprender los objetos y atributos de dibujo de AutoCAD. Este tutorial debería ayudarlo a comenzar con los conceptos básicos de AutoCAD. Guardar objetos Guardar objetos es un proceso muy simple. Primero debe cambiar el modo Guardar y luego guardar. Configuración del modo de ahorro Abra la aplicación AutoCAD y abra el dibujo que desea guardar. La aplicación abrirá el dibujo, pero no abrirá el archivo de dibujo, por lo que tendrá que usar Abrir en el menú Archivo. Cuando abre un dibujo, puede guardarlo mediante el cuadro de diálogo Guardar como o mediante el icono Guardar. El cuadro de diálogo Guardar como le permite elegir dónde desea guardar el archivo. El botón Guardar como tiene otras opciones.Puede guardar el archivo con un nombre diferente, con una extensión diferente o con una extensión de archivo separada. El cuadro de diálogo Guardar como tiene su propia versión del botón Guardar como. Usando el cuadro de diálogo Guardar como, deberá elegir un lugar para guardar su dibujo y cambiar la extensión a

## **AutoCAD Crack + [2022-Ultimo]**

Estándar ANSI/ISO El estándar del sistema operativo System/360 definido por el Instituto Nacional Estadounidense de Estándares (ANSI) y la Organización Internacional de Estandarización (ISO) tiene varias funciones compatibles con AutoCAD. El conjunto de caracteres gráficos (GCS) permite representar texto. El MultiPlanner se utiliza para crear y editar modelos multidimensionales. Las aplicaciones de Autodesk Exchange están habilitadas a través de AutoCAD Online. El Administrador de gráficos generales (GGM) se utiliza para aplicaciones que admiten gráficos vectoriales y de trama. Formato de archivo Autodesk AutoCAD utiliza un formato de documento llamado Autodesk DWG o A360 para almacenar sus datos y se puede acceder a él a través de líneas de comando (también llamado secuencias de comandos pascal). Además, el software AutoCAD tiene un formato de archivo basado en XML para datos de dibujo y muchos complementos tienen esa función. Historia AutoCAD fue desarrollado en 1985 por Dennis E. White y Ken Scurlock para el mercado de la informática personal. Durante este tiempo, un comité de miembros, empleados y clientes de Autodesk sirvió para validar, probar, refinar y hacer que el software estuviera disponible gratuitamente. Fue el primer paquete CAD con trazado completo, así como funciones como sólidos y creación y edición general de sólidos, y estereolitografía. El 5 de octubre de 1987, la primera versión pública de AutoCAD estuvo disponible en ARPANET del Departamento de Defensa, con planes para lanzarlo a todos los usuarios de ARPANET y a redes privadas en abril de 1988. Ver también Lista de editores de gráficos vectoriales Comparación de software CAD AcDbXref Referencias enlaces externos Autodesk AutoCAD en el sitio web de UCSD una descripción 360 de cómo usar AutoCAD Categoría:Software de 1987 Categoría:AutoCAD Categoría:Software de diseño asistido por computadora Categoría:Software de diseño asistido por computadora para Windows Categoría:Software de diseño asistido por computadora para Linux Categoría:Software de diseño asistido por computadora para MacOS Categoría:Software PascalQ: ¿Por qué makedepend no incluye avisos de derechos de autor en el Makefile resultante? Cuando ejecuto makedepend en un código base que contiene avisos de derechos de autor en el Makefile, noto que estos avisos no están en el archivo de salida. ¿Hay alguna forma de incluir estos avisos de derechos de autor en el archivo de salida? A: Este 27c346ba05

# **AutoCAD Crack + Activacion [Mac/Win] [abril-2022]**

Debe seleccionar, hacer clic en "Abrir" y seleccionar "Guardar archivo en el sistema de archivos". Seleccione una ubicación en su computadora para guardar el AutoCAD expediente. Presione "enter" y seleccione "Guardar archivo en el directorio temporal de Windows". Ejecute el archivo y acepte el software. acuerdo de licencia. Cuando se le solicite activar el licencia, seleccione "Instalar". Cuando la instalación esté completa, reinicia tu computadora. Descargue e instale el Versión de .NET Framework de autocad Haga clic en Aceptar". Seleccione "AutoCAD 2009" de la Menu de inicio. Seleccione "AutoCAD" de la escritorio. Seleccione "Panel de control" en la escritorio y seleccione "Apariencia". Seleccione opciones". Seleccione la casilla de verificación para "Mostrar icono en la notificación área". Seleccione "Aceptar". Seleccione "Escritorio" de la escritorio y seleccione "Fondo de pantalla". Seleccione "Archivos de imagen". Seleccione "AutoCAD 2009" de la lista y seleccione "Aceptar". Seleccione "AutoCAD" de la escritorio. Seleccione "Preferencias". Seleccione la opción "Cerrar sin guardar" caja. Seleccione "Aceptar". Seleccione "Salir". Cierre Autodesk AutoCAD. Ejecute el programa Autocad.exe. Seleccione "Archivo" de la menú. Seleccione "Salir". Cierra Autocad. Ejecute el programa Autocad.exe. Seleccione "Editar" de la menú. Seleccione opciones". Seleccione la casilla de verificación para "Mostrar icono en la notificación área". Seleccione "Aceptar". Seleccione "Archivo" de la menú. Seleccione "Salir". Cierra Autocad. Descargue e instale el Versión de .NET Framework de autocad Haga clic en Aceptar". Seleccione "AutoCAD". Seleccione "Archivo" de la menú. Seleccione opciones". Seleccione la casilla de verificación para "Mostrar icono en la notificación área". Seleccione "Aceptar". Seleccione "Salir". Cierra Autocad. Ejecute el programa Autocad.exe. Seleccione "Archivo" de la menú. Seleccione "Salir". Cierra Autocad. Ejecute el programa Autocad.exe. Seleccione "Archivo" de la menú. Seleccione opciones". Seleccione la casilla de verificación para "Mostrar icono en la notificación área". Seleccione "Aceptar". Seleccione "Salir". Cerrar Automático

#### **?Que hay de nuevo en el?**

Cambia automáticamente la posición de los dibujos, ya que los usuarios arrastran y sueltan símbolos, texto, imágenes, líneas y otros objetos. Diseñe deliciosamente sus propios documentos únicos. AutoCAD le permite agregar sus propios símbolos, texto y diseños para ayudarlo a trabajar de manera más eficiente y agregar funciones adicionales. Diseño masivo con mensajes de texto: Comparta diseños y colabore más rápido con la personalización masiva. Con el comando Mass Texting, los usuarios pueden importar información de texto desde archivos y compartir diseños con texto para generar automáticamente nuevos dibujos de AutoCAD a partir de la información. La edición de texto importado mientras diseña y colabora puede llevar su comunicación a un nivel completamente nuevo. AutoCAD ahora incluye herramientas sofisticadas para mejorar la calidad y la velocidad de su trabajo. Edición de polilíneas: Cree y edite dibujos complejos de polilíneas y multilíneas de forma rápida, sencilla y precisa. Las mejoras incluyen puntos de inflexión automáticos, herramientas de digitalización y un comando para ajustar la línea de dibujo real. Búsquedas más rápidas. Los nuevos cuadros de diálogo de búsqueda le permiten buscar líneas, símbolos y otras características en un cuadro de diálogo. El comando Polilínea también admite geometría multilínea. Integración con ArcGIS: Agregue datos a sus dibujos directamente desde ArcGIS. AutoCAD ahora incluye la capacidad de leer y escribir datos desde y hacia una geodatabase de archivos de ArcGIS, un formato de base de datos sólido para almacenar información espacial. Entorno e interfaz de usuario de AutoCAD: Estandarice sus archivos con análisis y visibilidad de documentos en tiempo real. Utilice el comando Comparar vista para analizar rápidamente cómo los atributos, las etiquetas y las propiedades de un dibujo difieren del diseño actual. Si se asigna una etiqueta a un elemento, el asistente de marcado mostrará automáticamente la etiqueta mientras se selecciona el elemento, lo que le ayudará a identificar los problemas relacionados con las etiquetas a medida que diseña. Agregue nuevos dibujos y símbolos con facilidad. Agregue fácilmente nuevos símbolos y páginas para ayudar a organizar o realizar un seguimiento de sus dibujos. Tiempo de ejecución multiproceso: Cuando trabaja en segundo plano o trabaja con un proyecto grande, puede realizar múltiples tareas incluso cuando se está ejecutando AutoCAD. Con la tecnología de subprocesos múltiples de .NET Framework, AutoCAD ahora se ejecuta 10 veces más rápido en un sistema de múltiples núcleos. Organice sus dibujos con la opción Organizar en el Catálogo de contenido. Por ejemplo, puede especificar dónde se encuentra un dibujo.

#### **Requisitos del sistema:**

Requiere los controladores de tarjeta de video NVIDIA y AMD para su sistema (disponibles para descargar a través del fabricante de su hardware). Requisitos del sistema recomendados: Requiere los controladores de tarjeta de video NVIDIA y AMD para su sistema (disponibles para descargar a través del fabricante de su hardware). Fórmula ROG Crosshair VIII Diseñado para juegos de eSports de alto rendimiento a 1080P y 1440P, el ROG Crosshair VIII Formula presenta una estética roja amenazante y un chasis rojo y negro claro, que ofrece un impacto visual superior para juegos de alto nivel. Su logotipo "esmerilado" de diseño único y

<http://www.ndvadvisers.com/?p=>

<https://bonnethotelsurabaya.com/promosi/autodesk-autocad-2019-23-0-crack-descargar> <https://thevaluesquares.com/autodesk-autocad-crack-clave-de-producto-completa-win-mac/> <http://marrakechtourdrivers.com/advert/autodesk-autocad-21-0-crack-torrente-win-mac-actualizado-2022/> <https://www.rentbd.net/autodesk-autocad-2017-21-0-for-windows-2022-ultimo/> <https://magic-lamps.com/2022/06/29/autocad-2022-24-1-crack-actualizado-2022/> <https://elsm.ch/advert/autodesk-autocad-24-0-clave-de-licencia-llena-descarga-gratis-pc-windows/> <https://bnbdealer.com/?p=19394> <http://www.ventadecoches.com/autodesk-autocad-24-0-crack-mac-win/> <https://witfoodx.com/autocad-24-2-con-codigo-de-licencia/> <https://csbgam.fr/autodesk-autocad-2020-23-1-crack-con-keygen-pc-windows/> <https://www.theconstitutionalcitizen.com/autocad-crack-clave-serial-gratis-for-pc/> [https://www.debeiaard-utrecht.nl/advert/autodesk-autocad-2018-22-0-crack-version-completa-de-keygen-descargar-win-mac](https://www.debeiaard-utrecht.nl/advert/autodesk-autocad-2018-22-0-crack-version-completa-de-keygen-descargar-win-mac-mas-reciente/)[mas-reciente/](https://www.debeiaard-utrecht.nl/advert/autodesk-autocad-2018-22-0-crack-version-completa-de-keygen-descargar-win-mac-mas-reciente/) <https://themindfulpalm.com/autodesk-autocad-crack-pc-windows/> <http://www.africainquirer.com/autocad-crack-descarga-gratis-2022-nuevo/> <https://valentinesdaygiftguide.net/2022/06/29/autodesk-autocad-23-0-crack-codigo-de-activacion-descargar-mas-reciente/> [https://www.didochat.com/upload/files/2022/06/5dueyKztFLzIRkhbIkbi\\_29\\_cb2d9c40f81dd48f7d58f664d9cb63d3\\_file.pdf](https://www.didochat.com/upload/files/2022/06/5dueyKztFLzIRkhbIkbi_29_cb2d9c40f81dd48f7d58f664d9cb63d3_file.pdf) <https://trenirajsamajom.rs/wp-content/uploads/2022/06/AutoCAD-30.pdf>

<http://www.male-blog.com/2022/06/29/autocad-12/>

<https://nadonsregals.com/autodesk-autocad-2019-23-0-crack-con-keygen-ultimo-2022/>